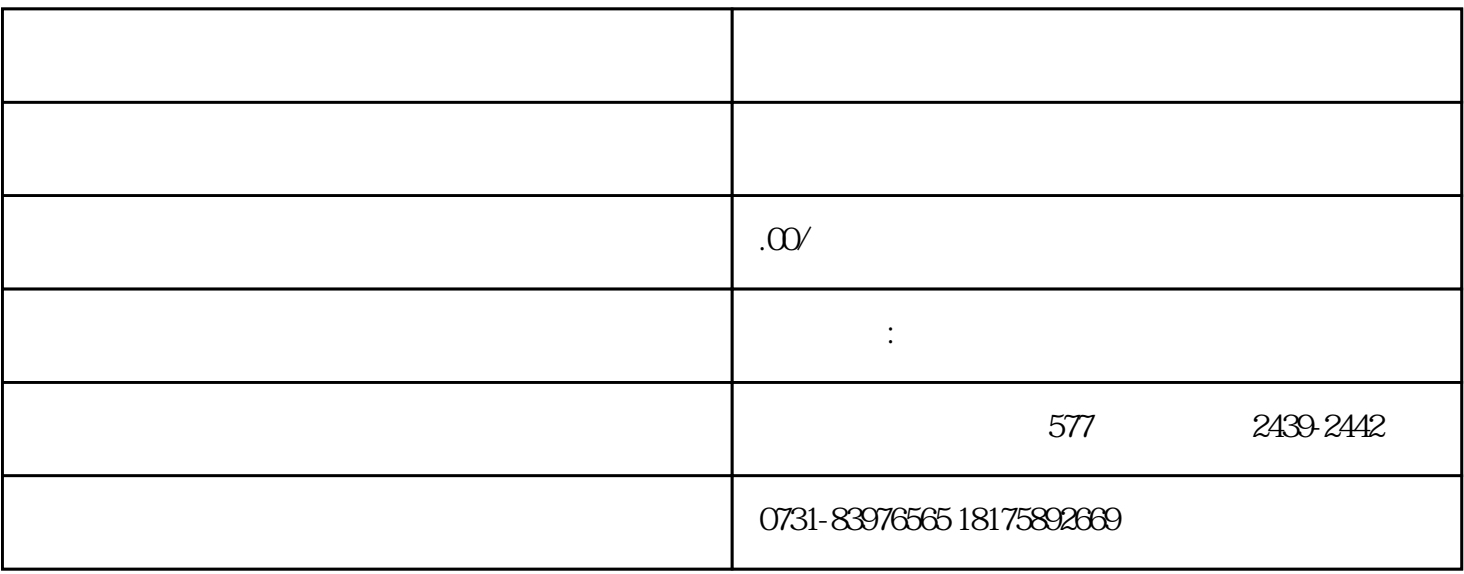

 $3$